## **Verwendungsnachweisbearbeitung über das Förderportal der Thüringer Aufbaubank**

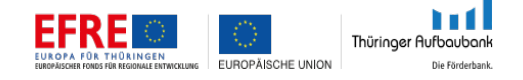

Bitte reichen Sie den Verwendungsnachweis über das Förderportal der Thüringer Aufbaubank ein. Mit dieser einfachen und komfortablen Lösung können Sie jederzeit an Ihrem Verwendungsnachweis arbeiten oder sich online über den Bearbeitungsstand detailliert informieren.

Lassen Sie sich dazu bewilligte Vorhaben, die Sie derzeit nicht über das Portal bearbeiten, einfach zur weiteren Bearbeitung freischalten.

**› Jetzt den [Verwendungsnachweis einreichen](https://ecohesion.aufbaubank.de/)**